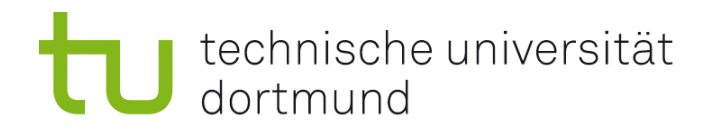

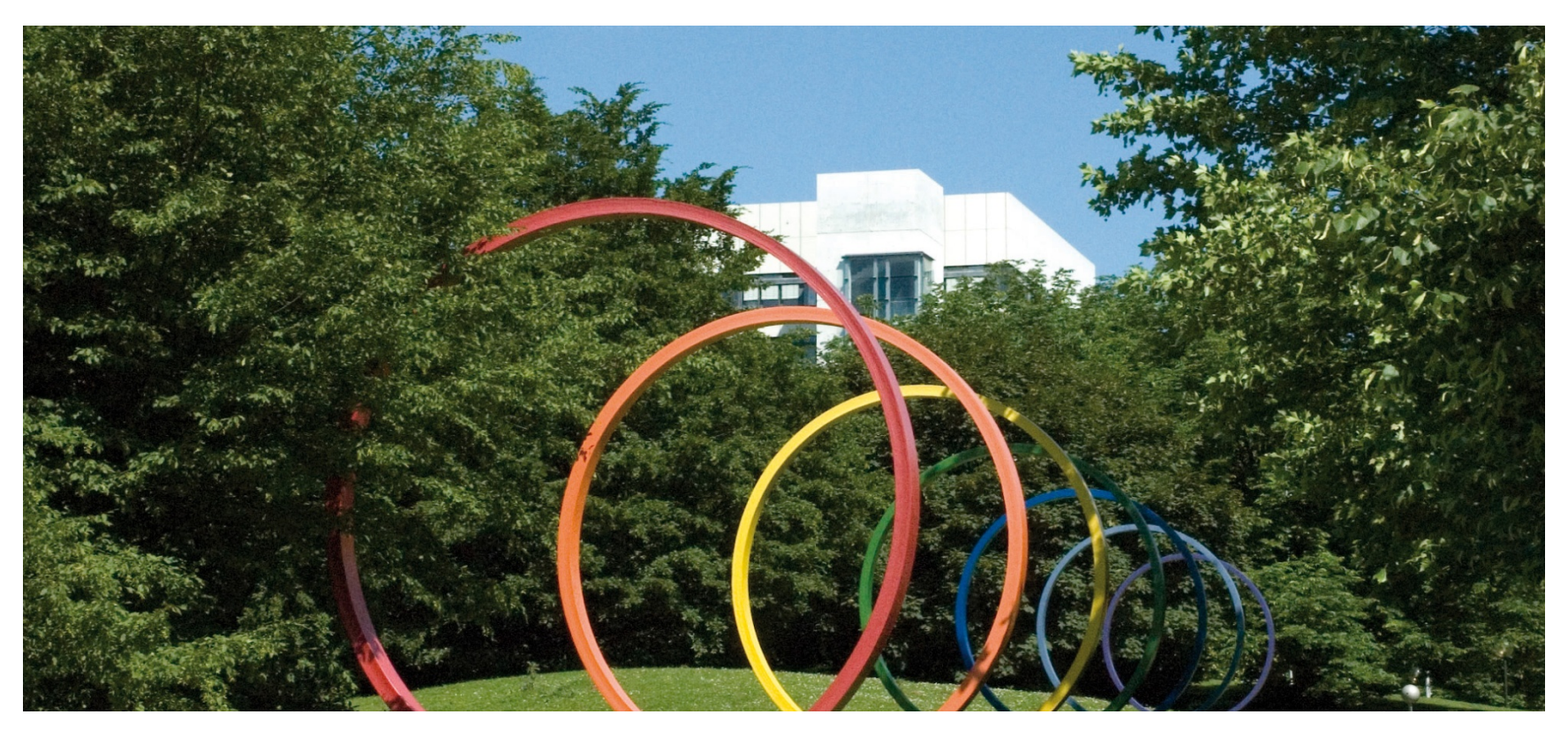

## **Software-Engineering für langlebige Systeme**

Thomas Ruhroth | Dortmund SoSe 2015

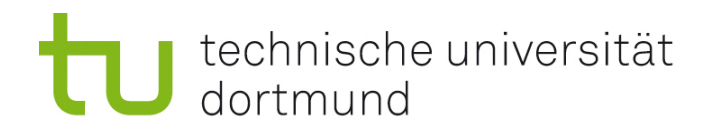

## **PA**

- $H_A$  5
- **Pair Programming**

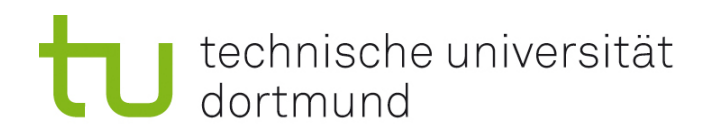

## A2

- Embeeded C mit Class-Erweiterungen für Arduino
- Arduiono Uno/Leonardo
	- Einschränkung durch DMX-Libary (Timing)
	- Beide 32-bit
- Steuerung von 3 bzw. 4 Farb-DMX-Lampen
- **Hardware muss mit DMX-Treiber** erweitert werden (Achtung: Nicht Treiber als Software)
- Steuerung per serieller Schnittstelle/USB

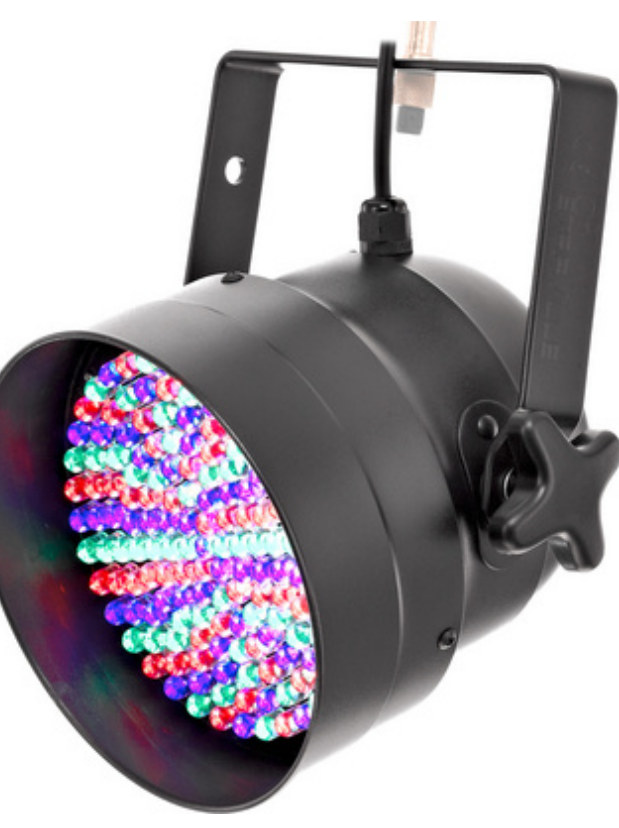

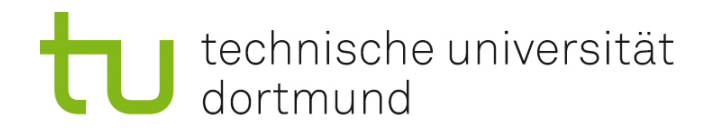

## Modell

- Verschiedene Möglichkeiten
	- **Tafel**

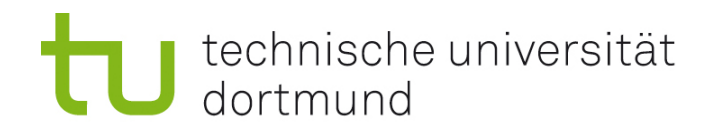

## Anforderungen

- **Steuerung des Farbraums der Lampen**
- **Bereitstellen von vorgefertigten Programmen**
- Verwaltung von Lampengruppen die wie eine Lampe angesteuert werden können
- **"Black out" Schwarzschalten aller Lampen**

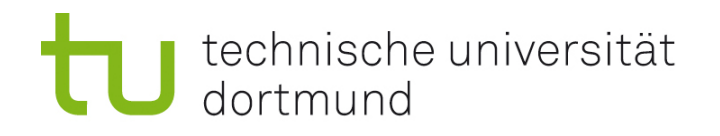

## A1 Datenmigration - BP

- **Verschiedene Ansätze:** 
	- **SQL** 
		- **n** meist kompakt,
		- **Oft keine Beachtung Sonderfälle**
	- **Java mit SQL**
	- **Export, Java, Import** 
		- **Gute Behandlung der Sonderfälle**
- **Wichtig:** 
	- **Strukturiertes Vorgehen!**
	- **Dokumentation!**

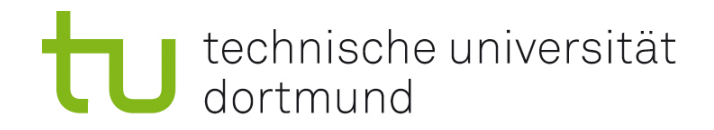

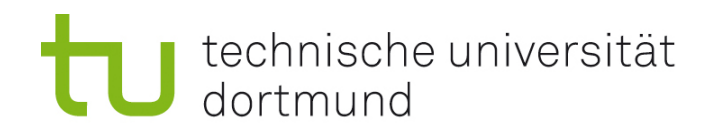

### **Austausch**

- Formuliere deine Ideen in geeigneter Form, so dass dein Pair-Partner dir folgen kann
- Frage nach, wenn du etwas nicht verstehst

### **Umfeld**

- Raum, in dem man andere nicht stört, wenn man sich beim Pairen austauscht: Großraumbüros sind dafür wenig geeignet, Büros mit bis zu 6 Entwicklern sind OK
- sauberer Arbeitsplatz
- ablenkende Programme schließen: Yammer, Twitter etc.
- Whiteboard oder Flipchart in der Nähe und Notizblock am Tisch, um Ideen auszutauschen
- Regelmäßige Pausen: effektives Pairen ist anstrengend

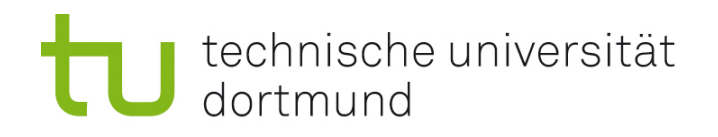

#### **Werkzeuge**

- 2 Tastaturen, 2 Mäuse: ermöglicht einen fließenderen Übergang und geringere mentale Kosten für Kontextwechsel
- 2 Monitore mit gleichem Bild: stellen sicher, dass beide gut sehen können
- Geeignete Schriftgröße: besonders wichtig, wenn nur ein Monitor vorhanden ist

#### **Vorgehen**

- Mach eine Liste von Dingen, die du später alleine machen willst: Nicht alle Aufgaben sind es wert im Pair gemacht zu werden.
- TimeTimer (Eieruhr) mit festgelegter Zeit, nach der man eine Pause macht: ein Task noch fertig zu machen, wenn beide dafür sind, ist natürlich OK

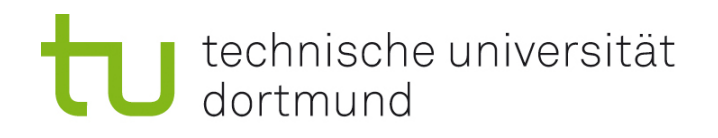

### **Persönliche Einstellung**

- Kompromissbereitschaft
- **Kritikfähigkeit**
- sich selbst nicht zu ernst nehmen
- keine falsche Scheu: "Du bist nicht so gut wie du hoffst, aber auch nicht so schlecht wie du befürchtest." (Ron Jeffries)

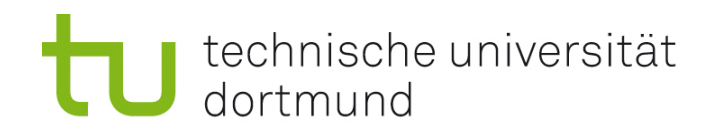

- **EXECT** Zweigruppen mit je einem Rechner
- Implementieren Sie eine der Aufgaben:
	- A: Matrixklasse mit Matrixmultiplikation
	- B: Potenzmengeniteratorklasse
		- Iterator der bei jedem Aufruf ein Element der Potzenmenge zurückgibt
		- Jedes Element der Potenzmenge wird genau einmal erzeugt
	- C: Elliptische Kurven Klasse mit Addition und skalarer Multiplikation
		- Aufgabe setzt Vorlesung SFL voraus
	- D: Polynomklasse mit Addition, Multiplikation und Division
- Zeit: 40 Min
- Anschließend Ergebniss kurz vorstellen

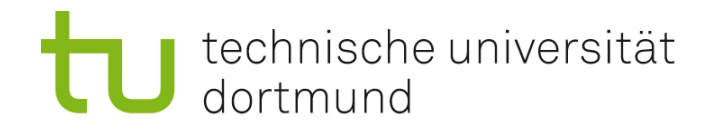

### Wie ist es Ihnen ergangen?